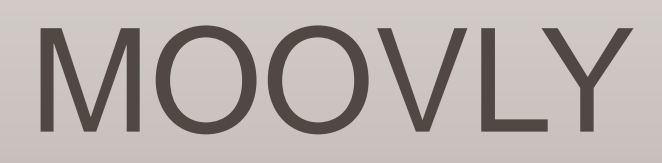

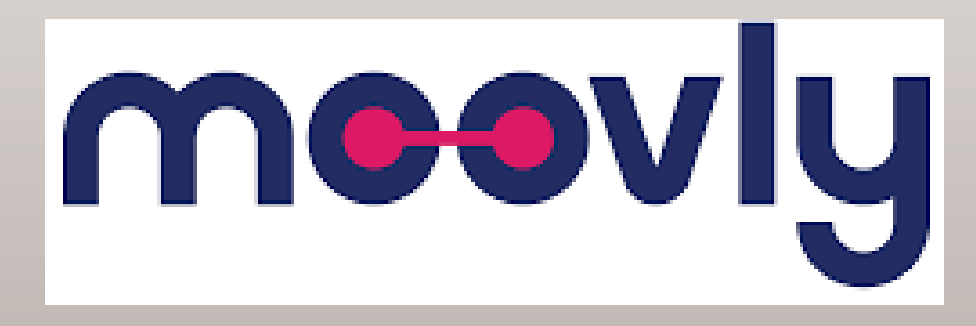

Presentaciones creativas y animadas

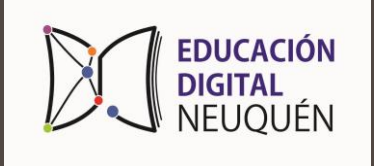

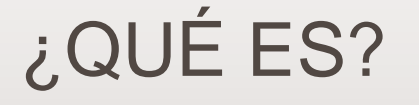

Moovly es una herramienta (en inglés) que te permite realizar presentaciones animadas, originales y creativas.

Es muy apropiada para el uso en el aula como docente y como alumno permitiendo desarrollar la creatividad con los estudiantes a la hora de realizar sus trabajos.

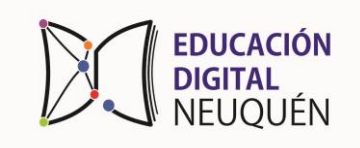

## ¿CÓMO LO UTILIZO?

- Entramos a la página: <http://www.moovly.com/>
- Completamos el formulario y aceptamos las condiciones.
- Podemos crear contenido nuevo desde cero, editar una animación existente o duplicar una y editar la copia.
- SI el nuestro es el primer proyecto vamos a hacer click en "New project"

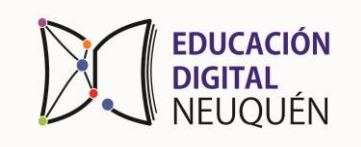

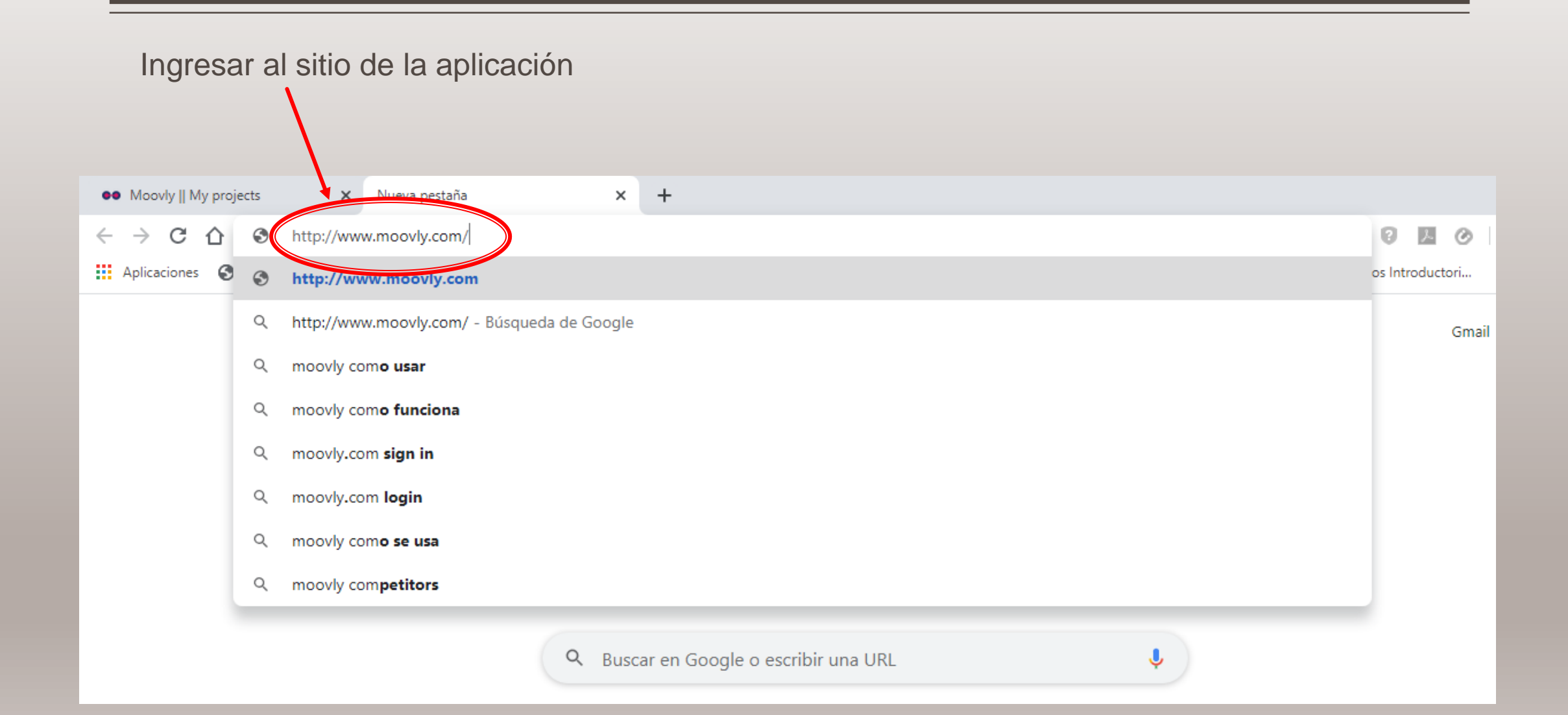

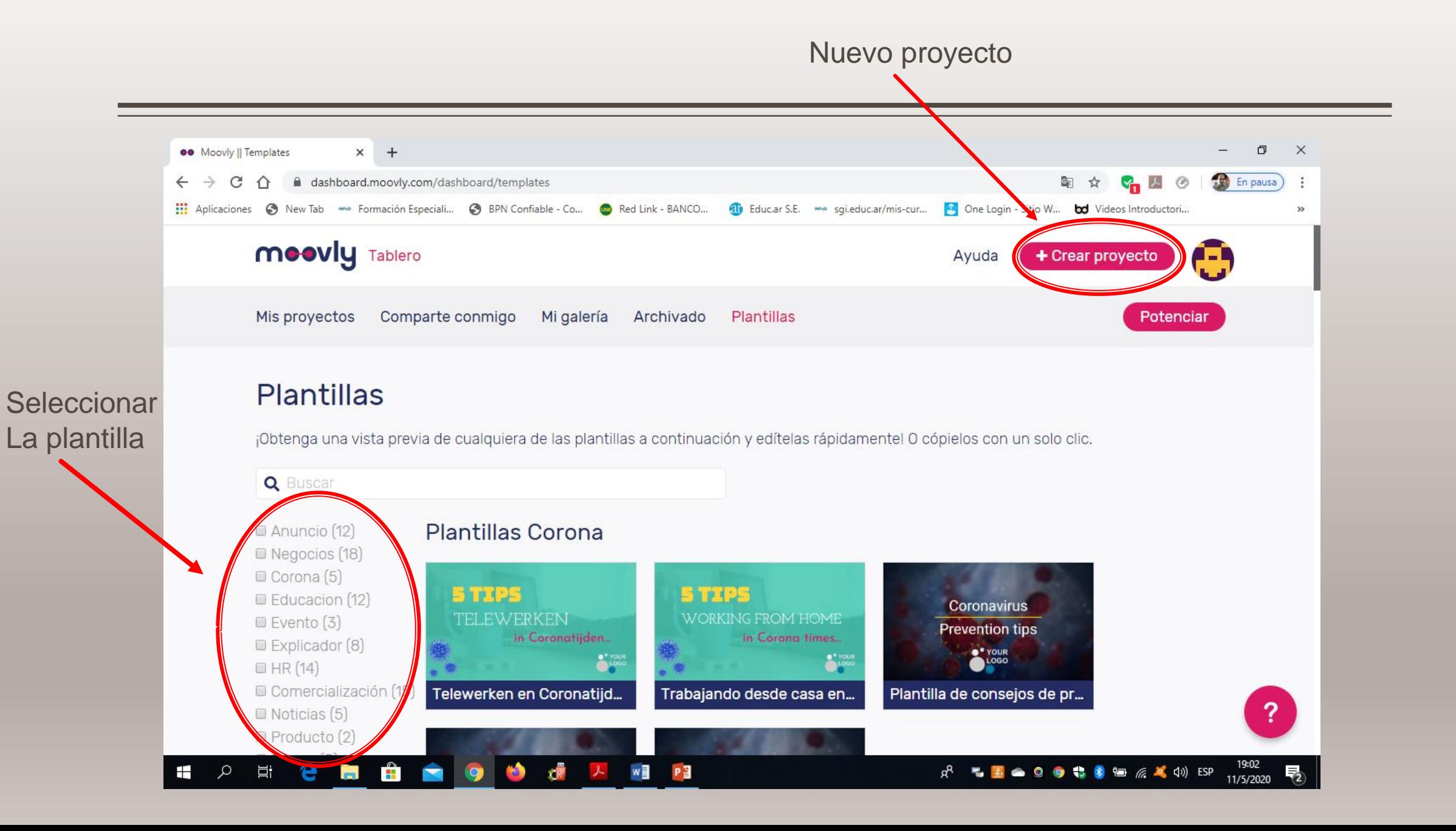

#### Seleccionamos el tipo de presentación: video o presentación

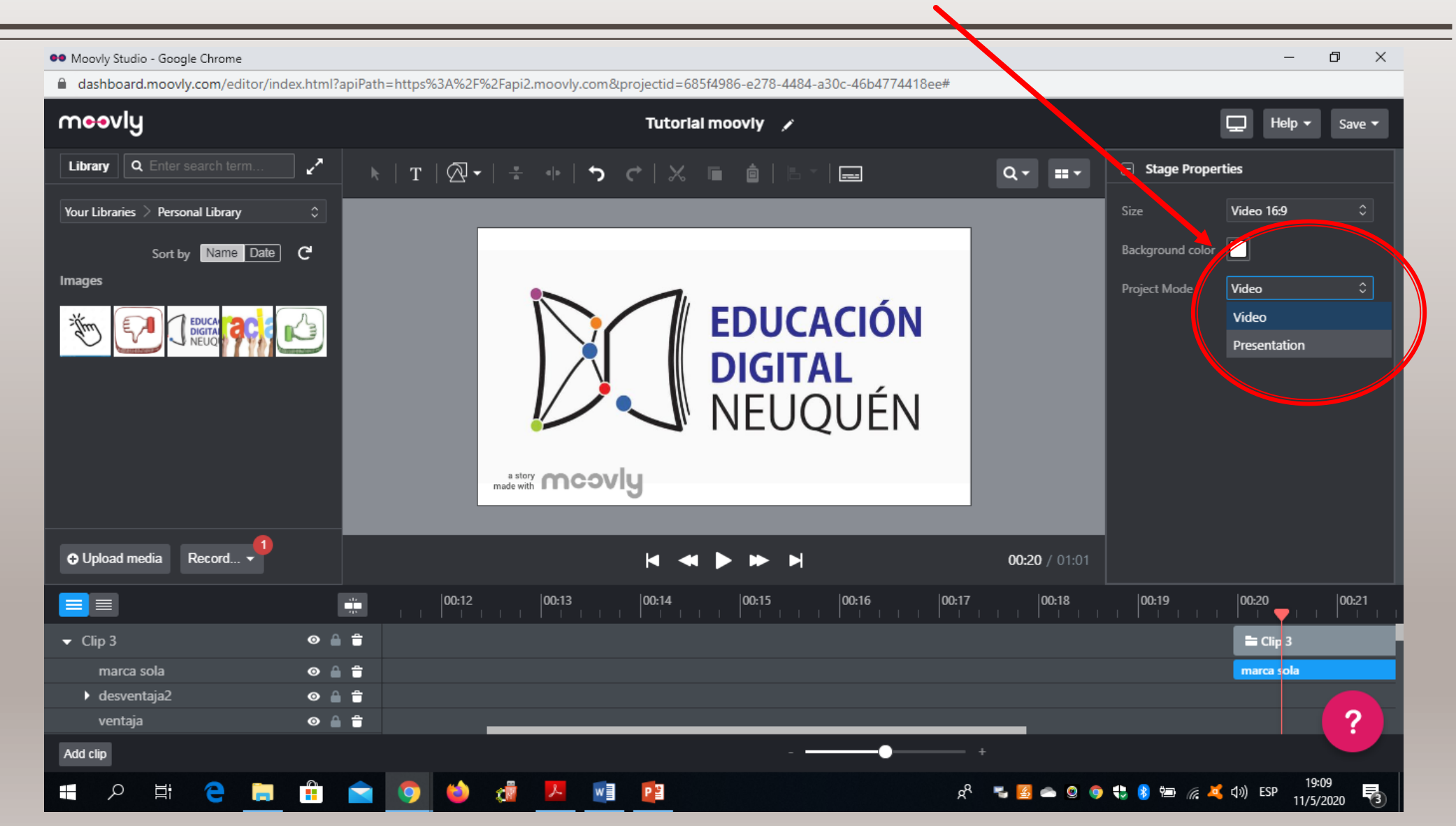

#### Cambiamos el color de fondo

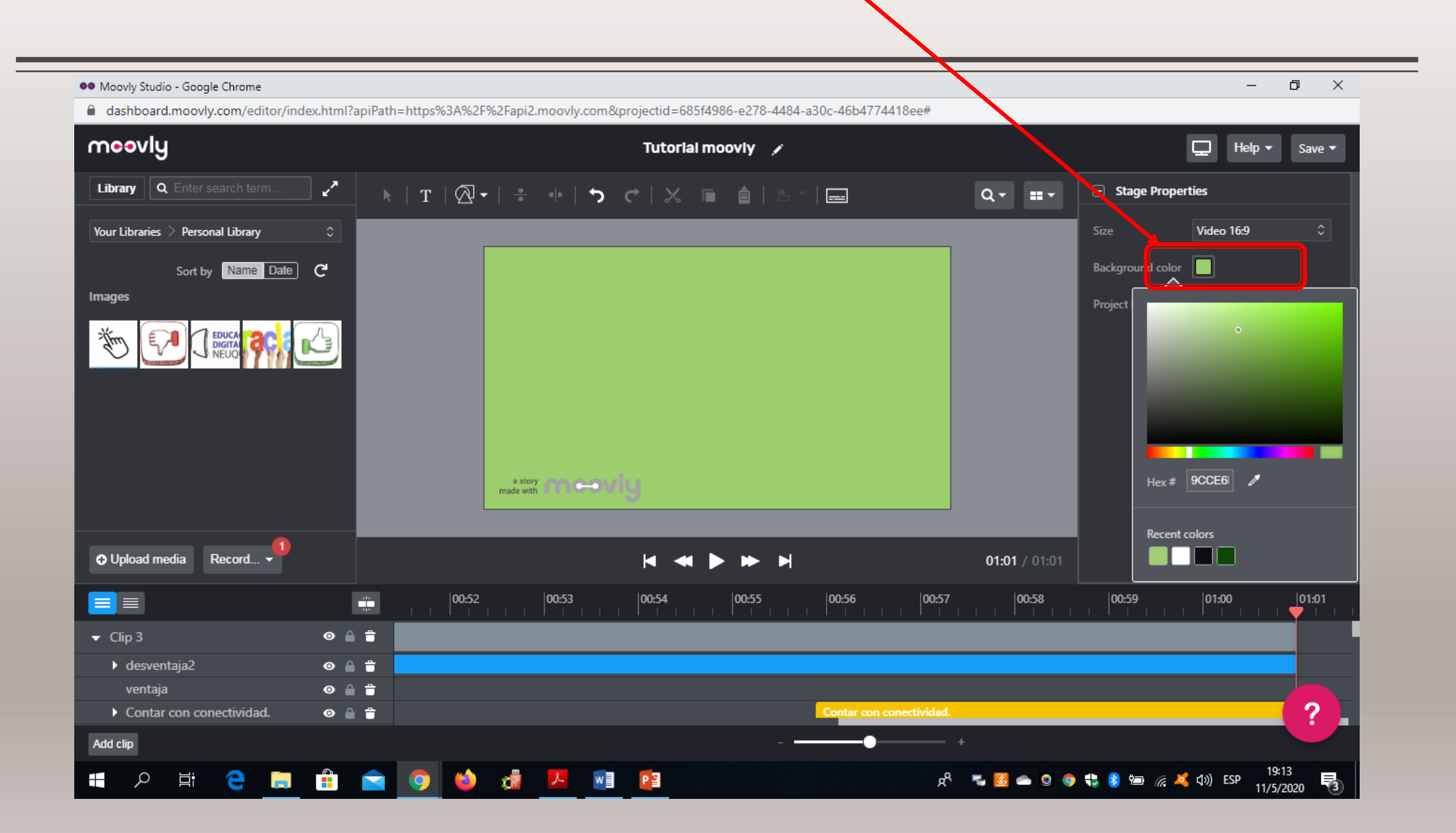

#### Arrastramos, sonidos, imágenes de la biblioteca al escritorio

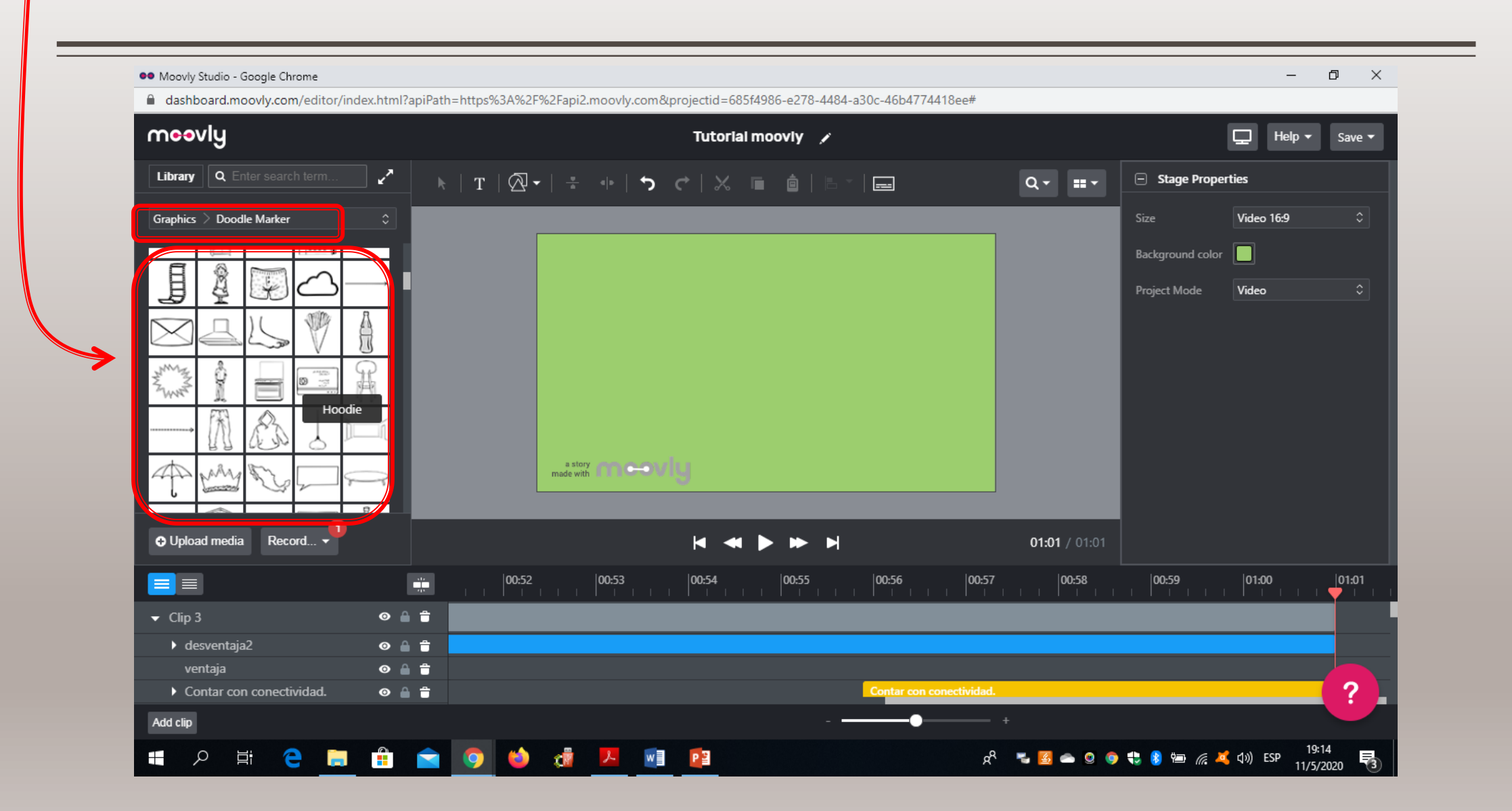

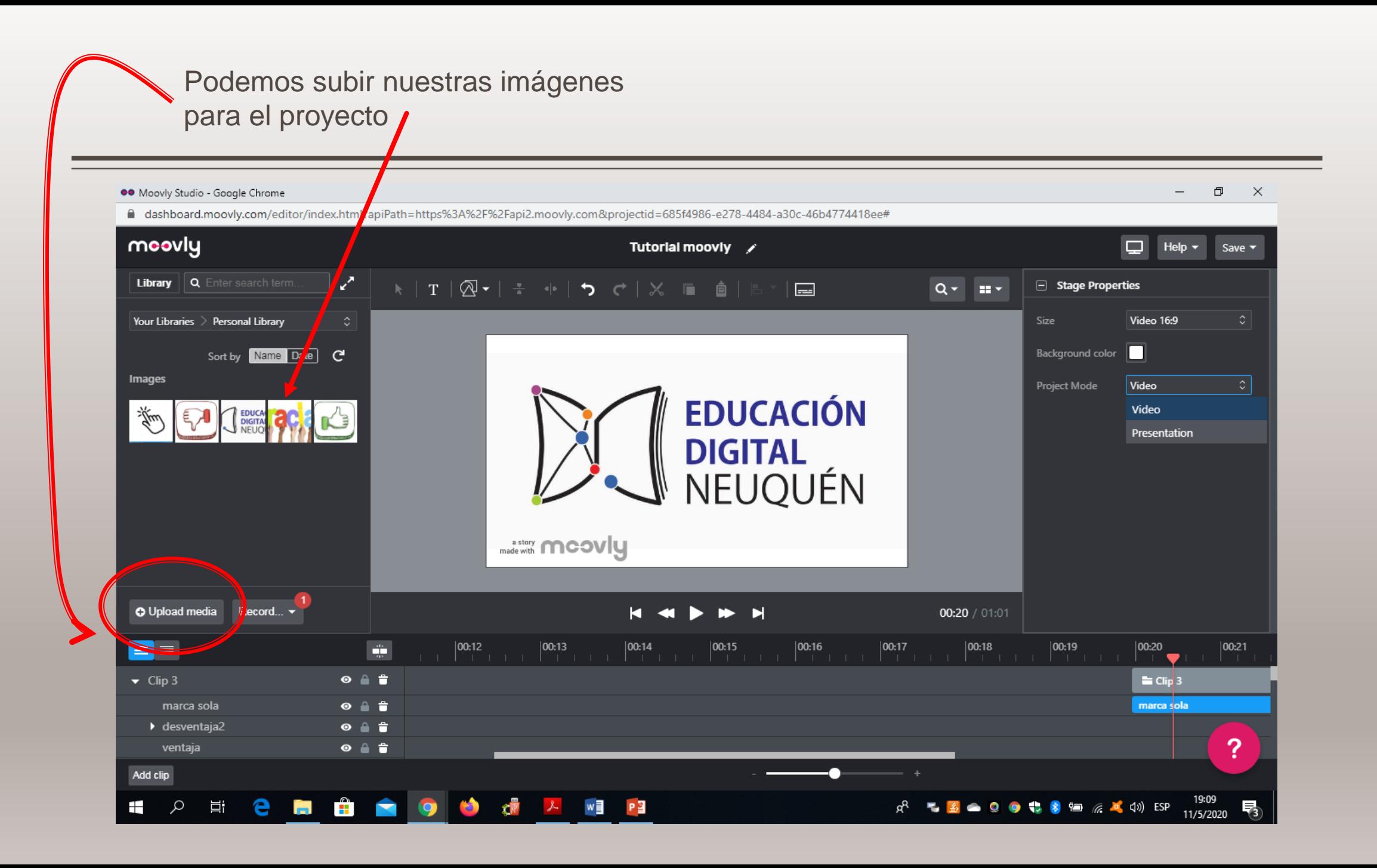

#### Una vez finalizado el proyecto: podemos editarlo o publicarlo

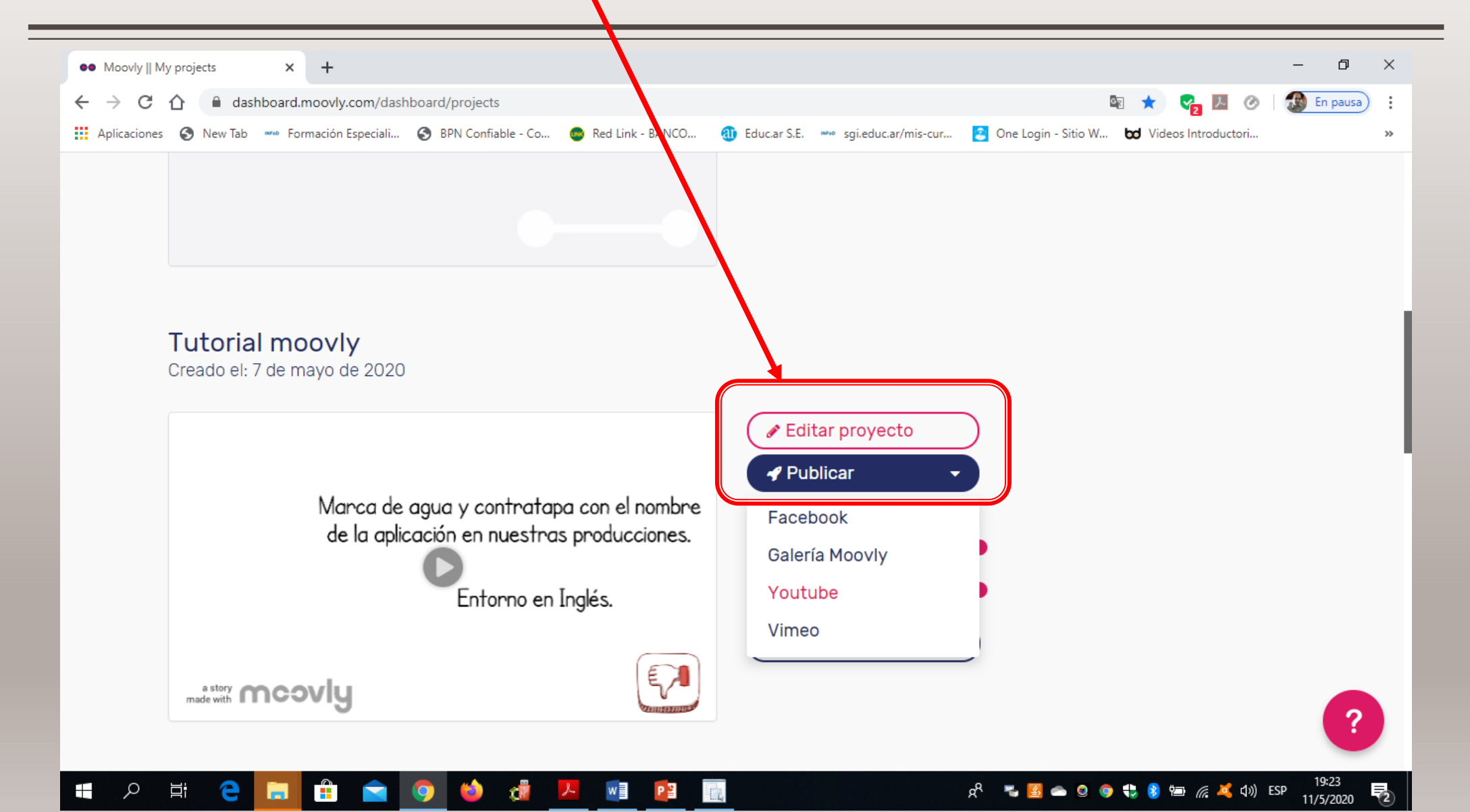

## USOS EN EL AULA

- Crear vídeos animados con texto sobre personajes célebres relacionados con nuestra materia: personajes históricos, escritores, compositores, etc.
- Crear vídeos explicaciones de lecciones, pequeños tutoriales, etc.
- Crear vídeos de presentaciones de temas, etc.. sobre los contenidos de clase.
- Anuncios y presentaciones para diferentes campañas publicitarias relacionadas con nuestras clases: buenas prácticas en Internet, Cuidado del Medioambiente, Respeto hacia los demás, etc.

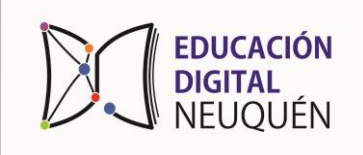

## VENTAJAS DE USO

- Fácil manejo.
- Presentaciones muy creativas.
- Importante biblioteca de objetos en la propia aplicación.
- Podemos descargas nuestros vídeos.
- Podemos publicar en YouTube y Facebook directamente.

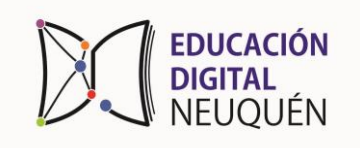

- Marca de agua y contraportada de nuestros vídeo con la marca de la aplicación.
- Entorno en inglés.
- Sistema de créditos para comprar personajes, quitar marcas de agua, etc.
- Aplicación en línea.

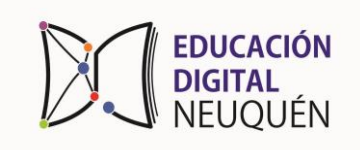

## VIDEO TUTORIAL

#### **<https://www.youtube.com/watch?v=vsiaMebIfS4>**

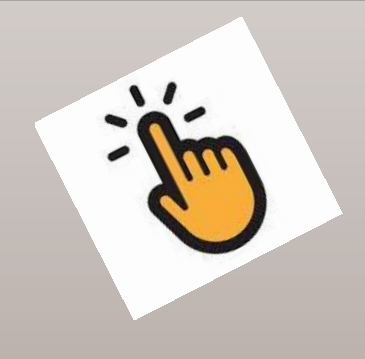

## Hacé clic en el link

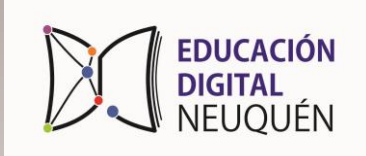

#### ESPERAMOS QUE SEA DE UTILIDAD

# ¡GRACIAS!

<https://dashboard.moovly.com/dashboard/mygallery>

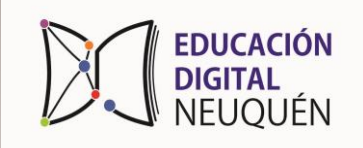